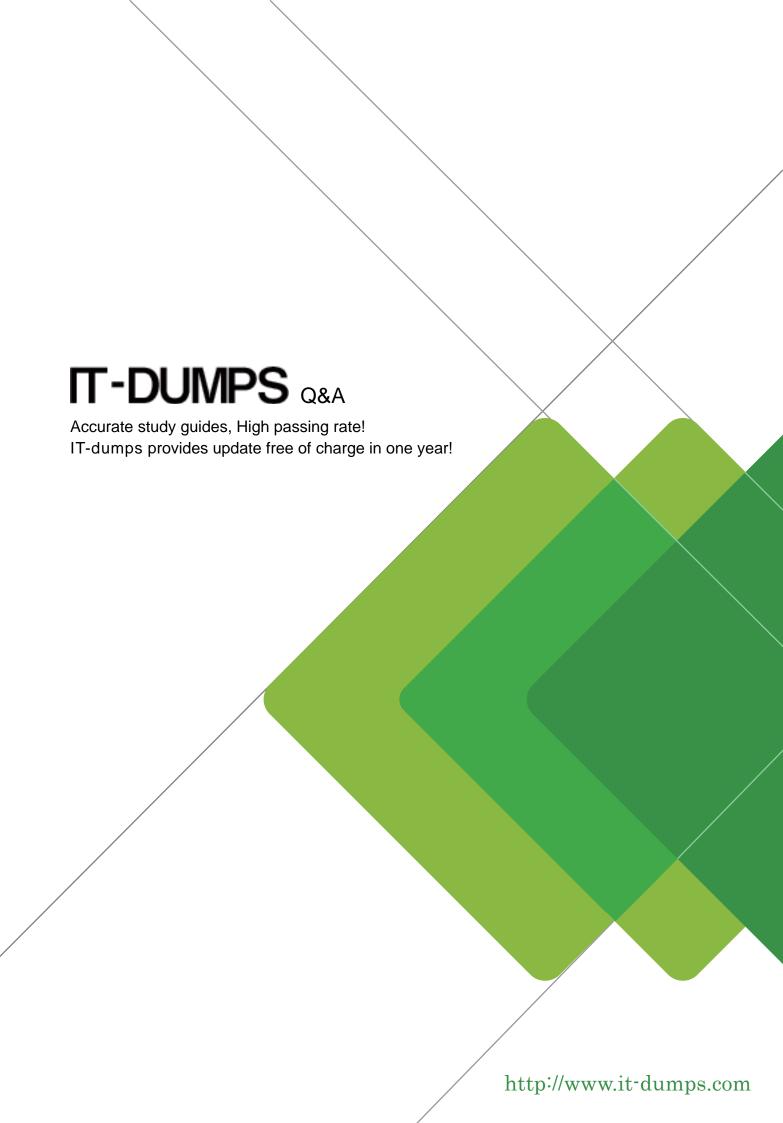

Exam : JN0-351

**Title**: Enterprise Routing and

Switching, Specialist

(JNCIS-ENT)

**Version**: DEMO

### 1.Exhibit.

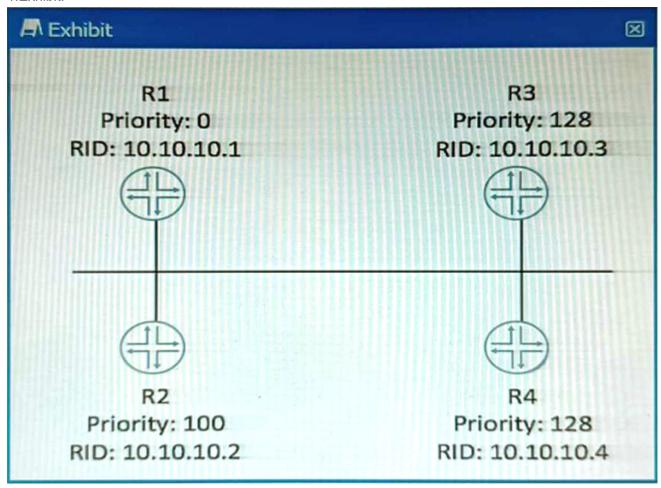

Which router will become the OSPF BDR if all routers are powered on at the same time?

A. R4

B. R1

C. R3

D. R2

## Answer: A Explanation:

OSPF DR/BDR election is a process that occurs on multi-access data links. It is intended to select two OSPF nodes: one to be acting as the Designated Router (DR), and another to be acting as the Backup Designated Router (BDR). The DR and BDR are responsible for generating network LSAs for the multi-access network and synchronizing the LSDB with other routers on the same network1.

The DR/BDR election is based on two criteria: the OSPF priority and the router ID. The OSPF priority is a value between 0 and 255 that can be configured on each interface participating in OSPF. The default priority is 1. A priority of 0 means that the router will not participate in the election and will never become a DR or BDR. The router with the highest priority will become the DR, and the router with the second highest priority will become the BDR. If there is a tie in priority, then the router ID is used as a tie-breaker. The router ID is a 32-bit number that uniquely identifies each router in an OSPF domain. It can be manually configured or automatically derived from the highest IP address on a loopback interface or any active interface2.

In this scenario, all routers have the same priority of 1, so the router ID will determine the outcome of the

election. The router IDs are shown in the exhibit as RID values. The highest RID belongs to R4 (10.10.10.4), so R4 will become the DR. The second highest RID belongs to R3 (10.10.10.3), so R3 will become the BDR.

### Reference:

- 1: OSPF DR/BDR Election: Process, Configuration, and Tuning
- 2: OSPF Designated Router (DR) and Backup Designated Router (BDR)

### 2.Exhibit.

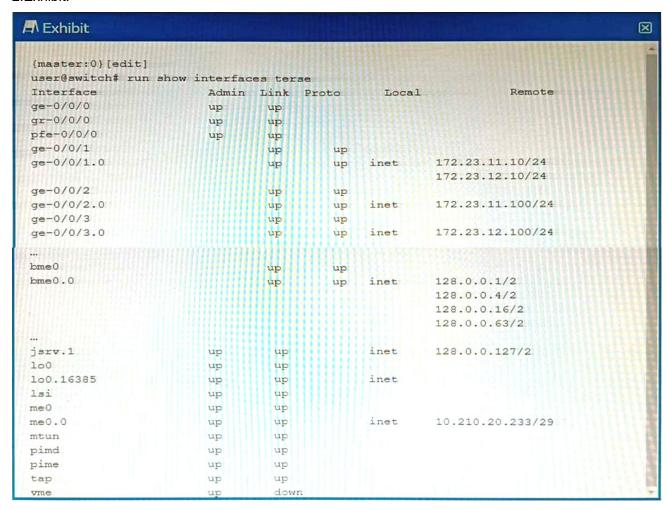

What is the management IP address of the device shown in the exhibit?

A. 10.210.20.233

B. 172.23.12.100

C. 128.0.0.1

D. 172.23.11.10

# Answer: A Explanation:

In the image, we see the output of the interface status of a network device, which is typically used for management and configuration purposes. Typically, the management interface is configured on a separate, more reliable network to allow network administrators to securely access the device without interference from regular data network traffic.

In the displayed list of interfaces, the me0 or me0.0 interface is a common indication of a management

interface, as "me" often stands for "management ethernet." According to the information shown, the me0.0 interface has the IP address 10.210.20.233/29, indicating it is likely the management IP address of the device.

3. Which three protocols support BFD? (Choose three.)

A. RSTP

B. BGP

C. OSPF

D. LACP

F. FTP

Answer: BCD Explanation:

BFD is a protocol that can be used to quickly detect failures in the forwarding path between two adjacent routers or switches. BFD can be integrated with various routing protocols and link aggregation protocols to provide faster convergence and fault recovery.

According to the Juniper Networks documentation, the following protocols support BFD on Junos OS devices1:

BGP: BFD can be used to monitor the connectivity between BGP peers and trigger a session reset if a failure is detected. BFD can be configured for both internal and external BGP sessions, as well as for IPv4 and IPv6 address families2.

OSPF: BFD can be used to monitor the connectivity between OSPF neighbors and trigger a state change if a failure is detected. BFD can be configured for both OSPFv2 and OSPFv3 protocols, as well as for point-to-point and broadcast network types3.

LACP: BFD can be used to monitor the connectivity between LACP members and trigger a link state change if a failure is detected. BFD can be configured for both active and passive LACP modes, as well as for static and dynamic LAGs4.

Other protocols that support BFD on Junos OS devices are: IS-IS: BFD can be used to monitor the connectivity between IS-IS neighbors and trigger a state change if a failure is detected. BFD can be configured for both level 1 and level 2 IS-IS adjacencies, as well as for point-to-point and broadcast network types.

RIP: BFD can be used to monitor the connectivity between RIP neighbors and trigger a route update if a failure is detected. BFD can be configured for both RIP version 1 and version 2 protocols, as well as for IPv4 and IPv6 address families.

VRRP: BFD can be used to monitor the connectivity between VRRP routers and trigger a priority change if a failure is detected. BFD can be configured for both VRRP version 2 and version 3 protocols, as well as for IPv4 and IPv6 address families.

The protocols that do not support BFD on Junos OS devices are:

RSTP: RSTP is a spanning tree protocol that provides loop prevention and rapid convergence in layer 2 networks. RSTP does not use BFD to detect link failures, but relies on its own hello mechanism that sends BPDU packets every 2 seconds by default.

FTP: FTP is an application layer protocol that is used to transfer files between hosts over a TCP connection. FTP does not use BFD to detect connection failures, but relies on TCP's own retransmission and timeout mechanisms.

### **Explanation:**

1: [Configuring Bidirectional Forwarding Detection] 2: [Configuring Bidirectional Forwarding Detection for BGP] 3: [Configuring Bidirectional Forwarding Detection for OSPF] 4: [Configuring Bidirectional Forwarding Detection for Link Aggregation Control Protocol] : [Configuring Bidirectional Forwarding Detection for IS-IS] : [Configuring Bidirectional Forwarding Detection for VRRP] : [Understanding Rapid Spanning Tree Protocol] : [Understanding FTP]

#### 4.Exhibit.

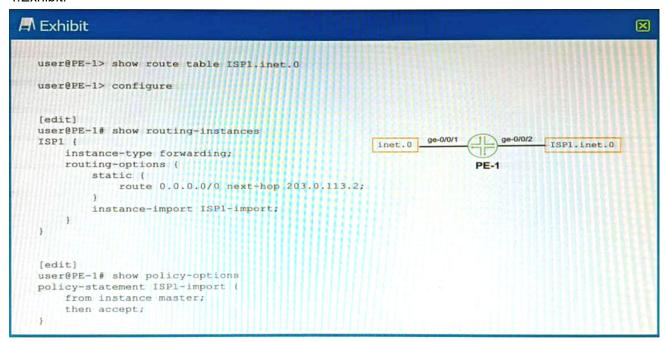

The ispi \_ inet. 0 route table has currently no routes in it.

What will happen when you commit the configuration shown on the exhibit?

- A. The inet. 0 route table will be completely overwritten by the ispi . inet. 0 route table.
- B. The inet. 0 route table will be imported into the ispi . inet. 0 route table.
- C. The ISPI . inet. 0 route table will be completely overwritten by the inet. o route table.
- D. The ISPI . inet. 0 route table will be imported into the inet. 0 route table.

## Answer: B Explanation:

The configuration shown in the exhibit is an example of a routing instance of type virtual-router. A routing instance is a collection of routing tables, interfaces, and routing protocol parameters that create a separate routing domain on a Juniper device1. A virtual-router routing instance allows administrators to divide a device into multiple independent virtual routers, each with its own routing table2.

The configuration also includes a rib-group statement, which is used to import routes from one routing table to another. A rib-group consists of an import-rib statement, which specifies the source routing table, and an export-rib statement, which specifies the destination routing table.

In this case, the rib-group name is inet-to-ispi, and the import-rib statement specifies inet.0 as the source routing table. The export-rib statement specifies ispi.inet.0 as the destination routing table.

This means that the routes from inet.0 will be imported into ispi.inet.0.

Therefore, the correct answer is B. The inet.0 route table will be imported into the ispi.inet.0 route table. Reference:

1: Routing Instances Overview 2: Virtual Routing Instances: [rib-group (Routing Options)]

- 5. Which statement is correct about graceful Routing Engine switchover (GRES)?
- A. The PFE restarts and the kernel and interface information is lost.
- B. GRES has a helper mode and a restarting mode.
- C. When combined with NSR, routing is preserved and the new master RE does not restart rpd.
- D. With no other high availability features enabled, routing is preserved and the new master RE does not restart rpd.

# Answer: C Explanation:

The Graceful Routing Engine Switchover (GRES) feature in Junos OS enables a router with redundant Routing Engines to continue forwarding packets, even if one Routing Engine fails1. GRES preserves interface and kernel information, ensuring that traffic is not interrupted1. However, GRES does not preserve the control plane1.

To preserve routing during a switchover, GRES must be combined with either Graceful Restart protocol extensions or Nonstop Active Routing (NSR)1. When GRES is combined with NSR, nearly 75 percent of line rate worth of traffic per Packet Forwarding Engine remains uninterrupted during GRES1. Any updates to the primary Routing Engine are replicated to the backup Routing Engine as soon as they occur1.

Therefore, when GRES is combined with NSR, routing is preserved and the new master RE does not restart rpd1.